# Discussion 0: C, x86

# January 20, 2023

# Contents

| 1 | $\mathbf{C}$ |                               |
|---|--------------|-------------------------------|
|   | 1.1          | Concept Check                 |
|   |              | Headers                       |
|   | 1.3          | Debugging Segmentation Faults |
| 2 | <b>x86</b>   |                               |
|   | 2.1          | Concept Check                 |
|   | 2.2          | Reverse Engineering           |
|   | 2.3          | Stack Frame                   |

# 1 C

C is often the programming language of choice in operating systems. C grants programmers low-level access to memory which is very useful. You'll be reading and writing a lot of C code throughout this class.

#### **Types**

C is **statically typed** where types are known at compile time. However, C is also **weakly typed** meaning you can cast between any types. This gives the necessary flexibility for working with low-level memory, but it also opens up many avenues for errors if you're not careful.

The primitive types include char, short, int, long, float, and double. The size of data types may vary depending on the operating system, so it's best to check using the operator sizeof.

Arrays, denoted with [] (e.g. int[]), are contiguous regions of memory of fixed size. Each element is the size of the data type corresponding to that array. A **string** in C is just an array of characters with a last element as null to indicate the end of the string.

Users can define compound data types using structs which are contiguous pieces of memory comprised of multiple other data types.

**Pointers** are references that hold the address of an object in memory. Fundamentally, pointers are just unsigned integers of size equal to the number of bits supported by the operating system. Prefixing a pointer with \* will return the value at the memory address that the pointer is holding. On the other hand, prefixing a variable with & will return the memory address of the variable.

#### Memory

A typical C program's memory is divided into five segments.

| Segment            | Purpose                                |
|--------------------|----------------------------------------|
| Text               | Machine code of the compiled program   |
| Initialized Data   | Initialized global and static memory   |
| Uninitialized Data | Uninitialized global and static memory |
| Heap               | Dynamically allocated memory           |
| Stack              | Local variables and argument passing   |

In general, memory can be thought of as a giant array with elements of one byte where a memory address indexes into this array.

Unlike stack memory, heap memory needs to be explicitly managed by the user. Memory can be allocated in the heap using malloc, calloc, or realloc. These all return a pointer to a chunk of memory in heap that is the size of the amount requested. When the memory is no longer being used, it needs to be explicitly released using free.

# GNU Debugger (GDB)

**GNU Debugger** (**GDB**) is a powerful tool to debug your programs. While you may have skidded by CS 61C without using it, the complicated codebase for this class will require you to be proficient with GDB. Help will not be given to those who are not able to use GDB.

The general workflow of using GDB is as follows.

- 1. Compile the program using the -g flag.
- 2. Start GDB using gdb <executable>.
- 3. Set breakpoints using break eak eak </or>
- 4. Run program with run. If the program takes in arguments, pass in those (i.e. run arg1 arg2).

5. Once you hit your breakpoint, examine using print. Other commands like display, watch, set, and many more will come in handy. You can also step line by line using next.

While you don't have to memorize all the GDB commands, you'll grow familiar with them the more you use them. When looking for certain functionality, check out the GDB User Manual<sup>1</sup>.

| 1. Consider a valid double pointer char** | dbl_char in a 32-bit system. | What is sizeof(*dbl_char) |
|-------------------------------------------|------------------------------|---------------------------|
|                                           |                              |                           |

 $2.\,$  Consider strings initialized as

Concept Check

1.1

```
char* a = "162 is the best";
char b[] = "162 is the best";
```

Are a and b different?

| Suppose you have an integer array tween nums, &nums [0]? | int | nums[3] | = {152, | 161, | 162}. | What are | the | differences be- |
|----------------------------------------------------------|-----|---------|---------|------|-------|----------|-----|-----------------|
|                                                          |     |         |         |      |       |          |     |                 |
|                                                          |     |         |         |      |       |          |     |                 |

<sup>1</sup>https://sourceware.org/gdb/current/onlinedocs/gdb/

### 1.2 Headers

```
#include <stdio.h>
                                                    1 typedef struct helper_args {
2 #include "lib.h"
                                                    2 #ifdef ABC
                                                        char* aux;
4 int main(int argc, char** argv) {
                                                    4 #endif
    helper_args_t helper_args;
                                                       char* string;
    helper_args.string = argv[0];
                                                       char target;
    helper_args.target = '/';
                                                   7 } helper_args_t;
    char* result = helper_func(&helper_args);
                                                   8 char* helper_func(helper_args_t* args);
    printf("%s\n", result);
                                                                            lib.h
   return 0;
11 }
                                                    1 #include "lib.h"
                        app.c
                                                    3 char* helper_func(helper_args_t* args) {
                                                       int i;
                                                       for (i = 0; args->string[i] != '\0'; i++)
                                                         if (args->string[i] == args->target)
                                                            return &args->string[i + 1];
                                                       return args->string;
                                                                            lib.c
```

You build the program on a 64-bit machine as follows.

```
> gcc -c app.c -o app.o
> gcc -c lib.c -o lib.o
> gcc app.o lib.o -o app
```

1. What is the size of a helper\_args\_t struct?

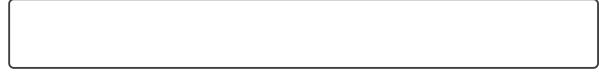

2. Suppose you add #define ABC at the top of lib.h. What is the size of a helper\_args\_t struct?

3. Suppose we build the program in a different way with the original files (i.e. none of the changes from previous question apply).

```
> gcc -DABC -c app.c -o app.o
> gcc -c lib.c -o lib.o
> gcc app.o lib.o -o app
```

The program will now exhibit undefined behavior. What is the issue?

#### 1.3 Debugging Segmentation Faults

Observe the following program from singer.c which aims to sort a string using quicksort. The program will use a string provided as the argument or defaults to "IU is the best singer!" if none is provided.

When the program is compiled and run, we get the output on the right. Use GDB to fix the issue.

To play with the following code yourself, you can fork the Discussion 0 Repl<sup>2</sup>.

```
4 void swap(char* a, int i, int j) {
     char t = a[i];
     a[i] = a[j];
     a[j] = t;
8 }
int partition(char* a, int 1, int r){
     int pivot = a[1];
11
     int i = 1, j = r+1;
13
14
     while (1) {
15
       do
       while (a[i] <= pivot && i <= r);</pre>
17
18
       do
19
         --j;
20
       while (a[j] > pivot);
21
       if (i >= j)
23
         break;
24
25
       swap(a, i, j);
26
27
28
     swap(a, 1, j);
30
    return j;
31
32 }
33
34 void sort(char* a, int 1, int r){
     if (1 < r){
       int j = partition(a, 1, r);
36
       sort(a, 1, j-1);
37
       sort(a, j+1, r);
38
     }
39
40 }
41
42 int main(int argc, char** argv){
     char* a = NULL;
43
44
    if (argc > 1)
```

> ./singer "Taeyeon is the best singer!"
Unsorted: "Taeyeon is the best singer!"
Sorted : "!Tabeeeeeghiinnorssstty"
> ./singer
Unsorted: "IU is the best singer!"
Segmentation fault (core dumped)

<sup>&</sup>lt;sup>2</sup>https://replit.com/@cs162-staff/intro

```
a = argv[1];
46
    else
47
      a = "IU is the best singer!";
48
49
    printf("Unsorted: \"%s\"\n", a);
    sort(a, 0, strlen(a) - 1);
    printf("Sorted : \"%s\"\n", a);
52
53 }
                        singer.c
```

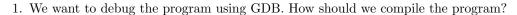

2. When running the program without any arguments (i.e. using the default argument), what line does the segfault happen? Describe the memory operations happening in that line.

3. Run the program with and without an argument and observe the memory address of a in the segfaulting

| line. Why are the | memory addresses so    | different?    |  |  |
|-------------------|------------------------|---------------|--|--|
|                   |                        |               |  |  |
|                   |                        |               |  |  |
|                   |                        |               |  |  |
|                   |                        |               |  |  |
|                   |                        |               |  |  |
|                   |                        |               |  |  |
|                   |                        |               |  |  |
|                   |                        |               |  |  |
|                   |                        |               |  |  |
|                   |                        |               |  |  |
|                   |                        |               |  |  |
|                   |                        |               |  |  |
|                   |                        |               |  |  |
|                   |                        |               |  |  |
|                   |                        |               |  |  |
|                   |                        |               |  |  |
|                   |                        |               |  |  |
|                   |                        |               |  |  |
| How should the co | de be changed to fix t | the segfault? |  |  |
|                   |                        |               |  |  |
|                   |                        |               |  |  |
|                   |                        |               |  |  |
|                   |                        |               |  |  |
|                   |                        |               |  |  |
|                   |                        |               |  |  |
|                   |                        |               |  |  |
|                   |                        |               |  |  |

<sup>&</sup>lt;sup>a</sup>https://man7.org/linux/man-pages/man3/strdup.3.html

### 2 x86

x86 is a family of instruction set architectures (ISA) developed by Intel. Unlike RISC-V from CS 61C, x86 is based on based on the complex instruction set computer (CISC) architecture. x86 being a family of ISAs means there are a variety of different dialects of this language. In this class, we will focus on the 32-bit ISA called IA-32 or i386 which is the common denominator for all 32-bit x86 processors and hence used in Pintos. While heavily related, this should not be confused with the 32-bit microprocessor i386, also known as Intel 80386). However, we will still occasionally mention the 64-bit ISA x86-64 as you may come across during some non-Pintos assignments.

#### Registers

Registers are small storage spaces directly on the processor, allowing for fast memory access.

Recall from CS 61C that RISC-V had 31 general purpose registers (GPR) x0 - x31 with appropriate ABI names (e.g. x2 = sp for stack pointer). Due to architectural differences, x86 only has 8 GPRs.

| Register | Name              | Purpose                                         |
|----------|-------------------|-------------------------------------------------|
| ax       | Accumulator       | I/O port access, arithmetic, interrupt calls    |
| bx       | Base              | Base pointer for memory access                  |
| cx       | Counter           | Loop counting, bit shifts                       |
| dx       | Data              | I/O port access, arithmetic, interrupt calls    |
| sp       | Stack Pointer     | Top address of stack                            |
| bp       | Base Pointer      | Base address of stack                           |
| si       | Source Index      | Source for stream operations (e.g. string)      |
| di       | Destination Index | Destination for stream operations (e.g. string) |

Due to x86's 16-bit history, the GPRs started as 16-bits and were extended to 32-bits with the e prefix (e.g. eax for ax) and 64-bits with the r prefix (e.g. rax for ax). Each 16-bit GPR can be addressed by the 8-bit LSB (i.e. lower 8 bits) by replacing the last letter with 1 (e.g. al for ax). ax, cx, dx, and bx can also be addressed by the 8-bit MSB (i.e. higher 8 bits) by replacing the last letter with h (e.g. ah for ax).

Akin to the program counter register pc from RISC-V, x86 has an **instruction pointer register** ip. Like the GPRs, it is extended to 32-bits with the e prefix and 64-bits with r prefix. ip is a special register since it cannot be read and modified like a GPR (i.e. cannot use vanilla memory instructions).

There are other registers such as segment, EFLAGS, control, debug, test, floating point and many more. However, the GPRs and the instruction pointer register are the main ones you will work with in this class.

#### Syntax

Although IA-32 specifies the registers and instructions, there are two different syntaxes: Intel and AT&T. In this class, we will use the AT&T syntax because it is used by the GNU Assembler, the assembler for GCC and thus the standard for Pintos and most Unix-like operating systems like Linux. The two syntaxes have significant differences, so make sure to check which syntax is being used when referencing documentation.

Registers are preceded by a percent sign (e.g. %eax for eax). Immediates such as constants are preceded by a dollar sign (e.g. \$162 for the constant 162).

The general structure of a line of code is inst src, dest. For example, \$movl %ebx, %eax will move the contents of %ebx into %eax.

Addressing memory uses the synax of offset(base, index, scale) where base and index are registers, and offset and scale are integers (scale can only take on values of 1, 2, 4, or 8). This accesses the data at memory address base + index \* scale + offset. All parameters are optional, though most cases you will see will have base and offset. scale The following are some use cases of addressing memory with different instructions.

```
mov 8(%ebx), %eax
mov %ecx, -4(%esi, %ebx, 8)

Move contents from the address ebx + 8 into eax
Move contents in ecx into address esi + 8 * ebx - 4
```

One exception to the above syntax is when using the lea instruction which stands for "load effective address". lea operates directly on the memory addresses themselves and not the contents contained in the memory addresses. For instance, lea 8(%ebx), %eax would put the address ebx + 8 into eax, not the contents at that address.

Each instruction also has a suffix that signifies the operand size. b means byte (8 bits), w means word (16 bits), and 1 means long (32 bits). These are used when the intended data size is ambiguous (e.g. mov \$0, (%esp)).

```
movb $0, (%esp) | Zero out a single byte from the stack pointer
movw $0, (%esp) | Zero out two bytes from the stack pointer
movl $0, (%esp) | Zero out four bytes from the stack pointer
```

The suffixes aren't always necessary when the intended data size can be inferred in some cases (e.g. using a 32-bit register as an operand means a 32-bit operation), but it is good practice to use them regardless.

A key difference of x86 from RISC-V is how much one instruction accomplishes due to its complicated instruction set. For instance, let's examine

#### Calling Convention

Calling convention is a procedure for how to call and return from functions. They specify stack management, passing in parameters, any registers that need to be saved, stack management, returning values, and more. There are two sets of rules: one for the caller of the function and one for the callee of the function.

Calling conventions are heavily tied into the language that's being compiled. In this class, we will use the calling convention defined by the i386 System V ABI as the default calling convention.

#### Caller

Before calling the function (i.e. prologue), the caller needs to

- 1. Save caller-saved GPRs (EAX, ECX, EDX) onto the stack if needed after the function call.
- 2. Push parameters onto the stack in reverse order (i.e. store first parameter at the lowest address). Add necessary padding *before the parameters* to ensure a 16-byte alignment.

Then the caller calls the function by pushing the return address onto the stack and jumping to the function. Once the function call returns (i.e. epilogue), the caller needs to

- 1. Remove the parameters from the stack.
- 2. Restore caller-saved GPRs (if any) from the prologue.

#### Callee

Before executing any function logic (i.e. prologue), the callee needs to

- 1. Push EBP onto the stack and set ebp to be the new esp (i.e. stack pointer after pushing the ebp). This marks the start of a new stack frame.
- 2. Allocate stack space for any local variables (i.e. decrement esp).
- 3. Save callee-saved GPRs (ebx, edi, esi) onto the stack if used during the function call.

Then the callee performs the function logic. Before returning (i.e. epilogue), the callee needs too

- 1. Store the return value in eax.
- 2. Restore callee-saved GPRs (if any) from the prologue.

- 3. Deallocate local variables. While subtracting the correct amount will technically work, a less error prone way is to set esp to be the current ebp, effectively clearing the stack frame.
- 4. Restore caller's ebp from the stack.
- 5. Return from the function by popping the return address pushed by the caller in its prologue and jumping to it.

#### Instructions

There are a few commonly used instructions that will show up in nearly every assembly code due to the calling convention.

| Instruction | Purpose                                         | Effective                           |
|-------------|-------------------------------------------------|-------------------------------------|
| pushl src   | Push src onto stack                             | subl \$4, %esp<br>movl src, (%esp)  |
| popl dest   | Pop from stack into dest                        | movl (%esp), dest<br>addl \$4, %esp |
| call addr   | Push return address onto stack and jump to addr | pushl %eip<br>jump addr             |
| leave       | Restore EBP and ESP to previous stack frame     | movl %ebp, %esp<br>popl %ebp        |
| ret         | Pop return address from stack and jump to it    | popl %eip                           |

Keep in mind the effective column shows what the instruction is doing, but it may not exactly be what the processor does. In fact, call and ret access EIP directly using mov which is not allowed.

#### **Optimizations**

When compiling with some optimizations using GCC (e.g. 03 flag), you may notice some violations of these calling conventions, most notably the saving of the base pointer. This is because the base pointer is not a necessity: the stack pointer is sufficient to address anything we need. Even when using RISC-V, the equivalent frame pointer was not saved during calling convention.

Another notable omission is the 16-byte stack alignment which GCC omits by default even without any optimizations. As a result, you will need to specify the -fno-ipa-stack-alignment flag when compiling to get the necessary 16-byte alignment.

# 2.1 Concept Check

| 1. Between SP and BP, which has a higher memory address? |                                                                                             |  |  |  |  |  |  |  |
|----------------------------------------------------------|---------------------------------------------------------------------------------------------|--|--|--|--|--|--|--|
|                                                          |                                                                                             |  |  |  |  |  |  |  |
| 2.                                                       | Based on the differences of RISC and CISC, why might x86 have less GPRs compared to RISC-V? |  |  |  |  |  |  |  |
|                                                          |                                                                                             |  |  |  |  |  |  |  |
|                                                          |                                                                                             |  |  |  |  |  |  |  |

3. Write three different ways to clear the eax register (i.e. store a 0).

4. True or False: Right before the caller jumps to the desired function, the stack must be 16-byte aligned.

# 2.2 Reverse Engineering

1 int main(void) {

A Pythagorean triplet a < b < c satisfies the property  $a^2 + b^2 = c^2$ . triplet.s on the right returns the product of a Pythagorean triplet for which a + b + c = 1000. triplet.s has been assembled without optimizations based on a complete version of triplet.c given on the left. Unused labels and directives have been omitted in triplet.s for simplicity.

1 main:

```
for (int a = 1; _____) {
                                                                        %ebp
                                                                pushl
      int a2 = ____;
                                                                        %esp, %ebp
                                                               movl
      for (int b = _____) {
                                                                        $32, %esp
                                                                subl
                                                                        $1, -4(%ebp)
        int b2 = ____;
                                                               movl
        int c = ____;
                                                                        .L2
                                                                jmp
        int c2 = ____;
                                                       .L7:
                                                                        -4(\%ebp), \%eax
        if (_____) {
                                                               movl
                                                                        %eax, %eax
          return ____;
                                                                imull
                                                     9
                                                               movl
                                                                        %eax, -12(%ebp)
10
        }
                                                     10
      }
                                                                        -4(%ebp), %eax
11
                                                                movl
    }
                                                                movl
                                                                        %eax, -8(%ebp)
12
                                                     12
    return 0;
                                                                        .L3
13
                                                                jmp
                                                     13
14 }
                                                     14 .L6:
                                                                        -8(%ebp), %eax
                                                               movl
                        triplet.c
                                                                        %eax, %eax
                                                                imull
                                                     16
                                                                        %eax, -16(%ebp)
                                                               movl
                                                                        $1000, %eax
                                                               movl
                                                                subl
                                                                        -4(%ebp), %eax
                                                     19
                                                                subl
                                                                        -8(%ebp), %eax
                                                     20
                                                                        %eax, -20(%ebp)
                                                               movl
                                                     21
                                                                        -20(%ebp), %eax
                                                               movl
                                                                        %eax, %eax
                                                                imull
                                                                        \%eax, -24(\%ebp)
                                                               movl
                                                                movl
                                                                        -12(%ebp), %edx
                                                                        -16(%ebp), %eax
                                                                movl
                                                     26
                                                                        %edx, %eax
                                                                addl
                                                                        %eax, -24(%ebp)
                                                                cmpl
                                                                        .L4
                                                                jne
                                                     29
                                                                        -4(%ebp), %eax
                                                                movl
                                                                        -8(%ebp), %eax
                                                                imull
                                                     31
                                                                imull
                                                                        -20(%ebp), %eax
                                                     32
                                                                        .L5
                                                                jmp
                                                       .L4:
                                                    34
                                                                        $1, -8(%ebp)
                                                                addl
                                                     35
                                                       .L3:
                                                     36
                                                                        $666, -8(%ebp)
                                                     37
                                                                cmpl
```

38

39

jle

addl

.L6

\$1, -4(%ebp)

| 1. | What is | the | memory | address | of | a | relative | to | the | base | pointer? |
|----|---------|-----|--------|---------|----|---|----------|----|-----|------|----------|
|    |         |     |        |         |    |   |          |    |     |      |          |

| 2. | What is the end condition for the outer loop using a? |
|----|-------------------------------------------------------|
|    |                                                       |
|    |                                                       |
|    |                                                       |
|    |                                                       |

- 3. What are the memory addresses of the rest of the local variables (a2, b, b2, c, c2) relative to the base pointer?

<sup>4.</sup> Fill in the missing code for triplet.c.

 $<sup>^</sup>a \texttt{https://gcc.gnu.org/pub/gcc/summit/2003/0ptimal\%20Stack\%20Slot\%20Assignment.pdf}$ 

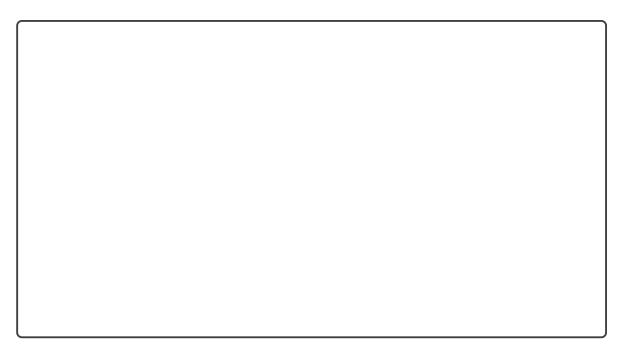

# 2.3 Stack Frame

```
1 int p = 0;
                                                     1 p:
                                                                       4
                                                               .zero
3 int bar(int x, int y, int z) {
                                                     з bar:
                                                               pushl
                                                                       %ebp
int w = x + y - z;
   return w + 1;
                                                               movl
                                                                       %esp, %ebp
6 }
                                                               subl
                                                                       $16, %esp
                                                               movl
                                                                       8(%ebp), %edx
                                                                       12(%ebp), %eax
8 void foo(int a, int b) {
                                                               movl
                                                                       %edx, %eax
   p = a + b + bar(3, 4, 5);
                                                               addl
                                                                       16(%ebp), %eax
10 }
                                                               subl
                                                                       %eax, -4(%ebp)
                                                               movl
                       foobar.c
                                                                       -4(%ebp), %eax
                                                               movl
                                                    12
                                                                       $1, %eax
                                                               addl
                                                    13
                                                               leave
                                                    14
                                                               ret
                                                    15
                                                    16 foo:
                                                               pushl
                                                                       %ebp
                                                    17
                                                                       %esp, %ebp
                                                               movl
                                                                       %ebx
                                                               pushl
                                                    19
                                                               subl
                                                                       $4, %esp
                                                                       8(%ebp), %edx
                                                               movl
                                                    21
                                                                       12(%ebp), %eax
                                                               movl
                                                                       (%edx,%eax), %ebx
                                                               leal
                                                               subl
                                                                       $4, %esp
                                                               pushl
                                                                       $5
                                                    25
                                                               pushl
                                                                       $4
                                                    26
                                                               pushl
                                                                       $3
                                                    27
                                                               call
                                                                       bar
                                                               addl
                                                                       $16, %esp
                                                               addl
                                                                       %ebx, %eax
                                                               movl
                                                                       %eax, p
                                                    32
                                                               nop
                                                               movl
                                                                       -4(%ebp), %ebx
```

 $<sup>^</sup>a$ https://godbolt.org/z/a5cdaonYG

|    | 34 leave<br>35 ret                                                                         |
|----|--------------------------------------------------------------------------------------------|
| 1. | Which lines of the code correspond to a caller/callee prologue/epilogue?                   |
|    |                                                                                            |
|    |                                                                                            |
|    |                                                                                            |
|    |                                                                                            |
|    |                                                                                            |
|    |                                                                                            |
| 2. | What does line 19 do in call.s? Why is it necessary?                                       |
|    |                                                                                            |
| 3. | Why is EDX not saved by foo before calling bar despite being used in bar?                  |
|    |                                                                                            |
|    |                                                                                            |
| 4. | Draw the stack frame and contents of relevant registers after executing line 16 of call.s. |
|    |                                                                                            |
|    |                                                                                            |
|    |                                                                                            |
|    |                                                                                            |
|    |                                                                                            |
|    |                                                                                            |
|    |                                                                                            |
|    |                                                                                            |
|    |                                                                                            |
|    |                                                                                            |

ahttps://gcc.gnu.org/onlinedocs/gcc-4.2.4/gcc/i386-and-x86\_002d64-Options.html

| CS 162 Fall 2022 | Discussion 0 | C, x86 |
|------------------|--------------|--------|
|                  |              |        |
|                  |              |        |
|                  |              |        |
|                  |              |        |